**电信流量卡iccid或接入号怎么输入-电信物联网流量卡iccid**

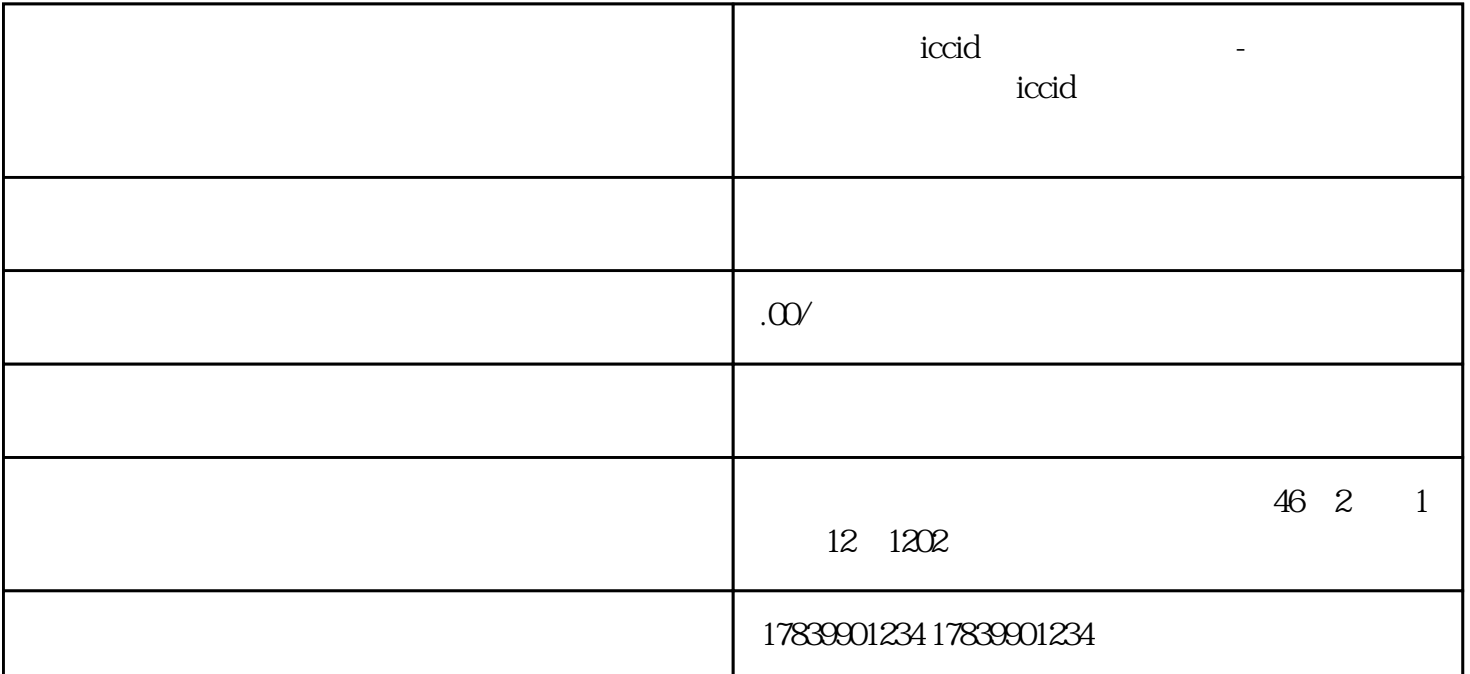

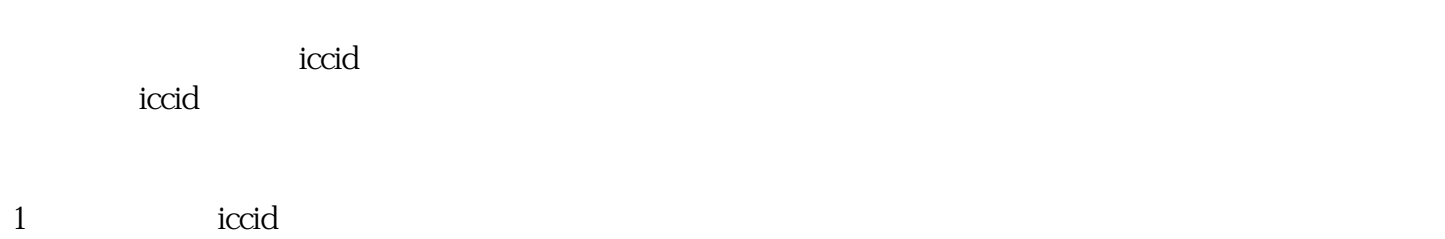

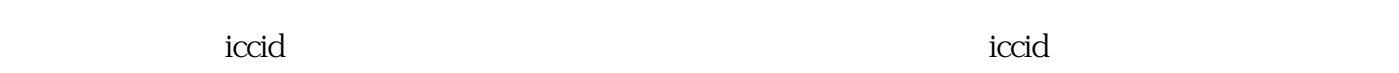

 $\rm i$ ccid $\rm i$ 

)。在这个技术的方式,这个技术的方式,这个技术的方式,这个技术的方式,这个技术的方式,这个技术的方式,这个技术的方式,这个技术的方式,这个技术的方式

第二种方法是通过拨打特定的电话号码获取iccid,电信运营商会提供相应的查询热线,用户拨打该号码

iccid

3 iccid  $\mathbf{c}$  iccid  $\mu$  Luhn $\mu$  10  $\mu$ 

iccid $\qquad$ 

 $\rm \, iccid$ 4 iccid

accid iccid  $\rm \, iccid$ 

 $\rm i$ ccid $\rm$ 

在使用电信物联网流量卡时,掌握iccid和接入号的输入方法对于设备的正常运行非常重要。通过本文的

总结归纳:电信流量卡的iccid和接入号是使用物联网设备时需要输入的重要信息,可以通过设备界面、